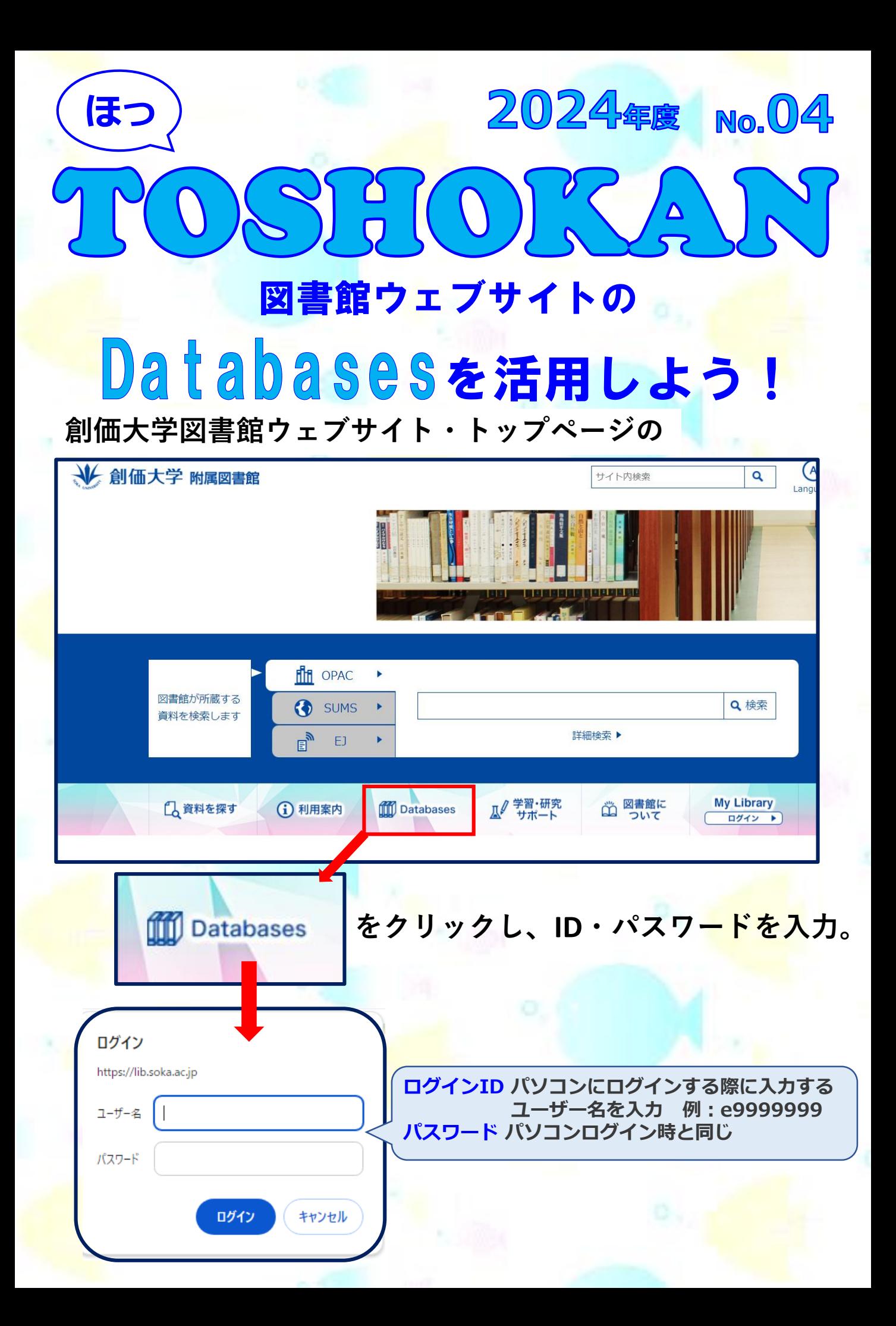

**データベースの検索は、検索窓に入力するか、選択肢を選びます。**

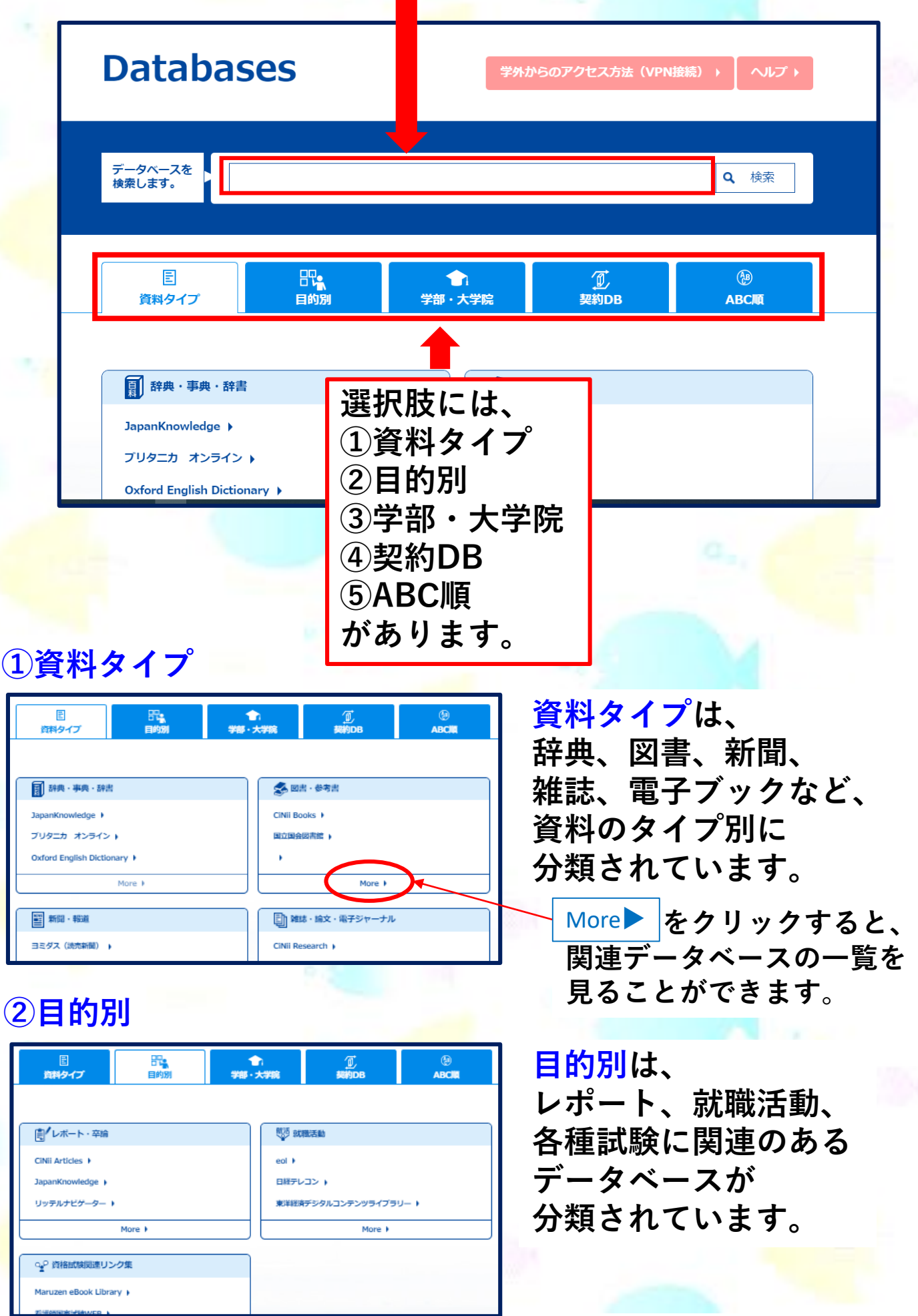

## **③学部・大学院**

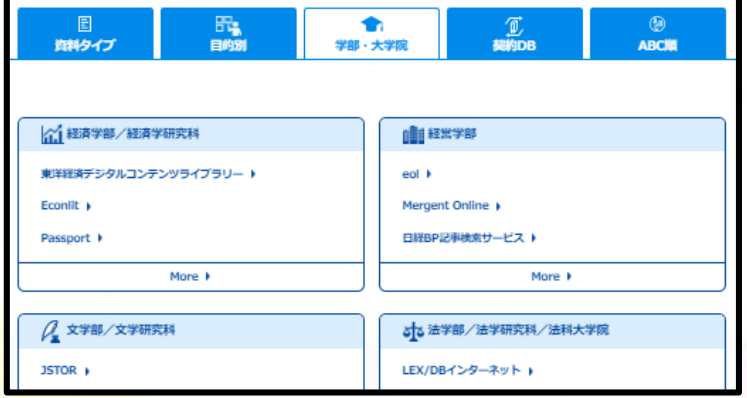

## **④契約DB**

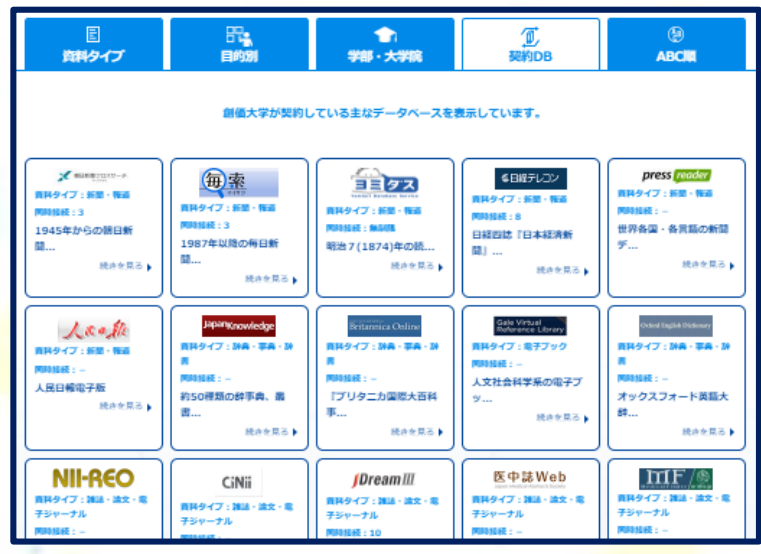

## **⑤ABC順**

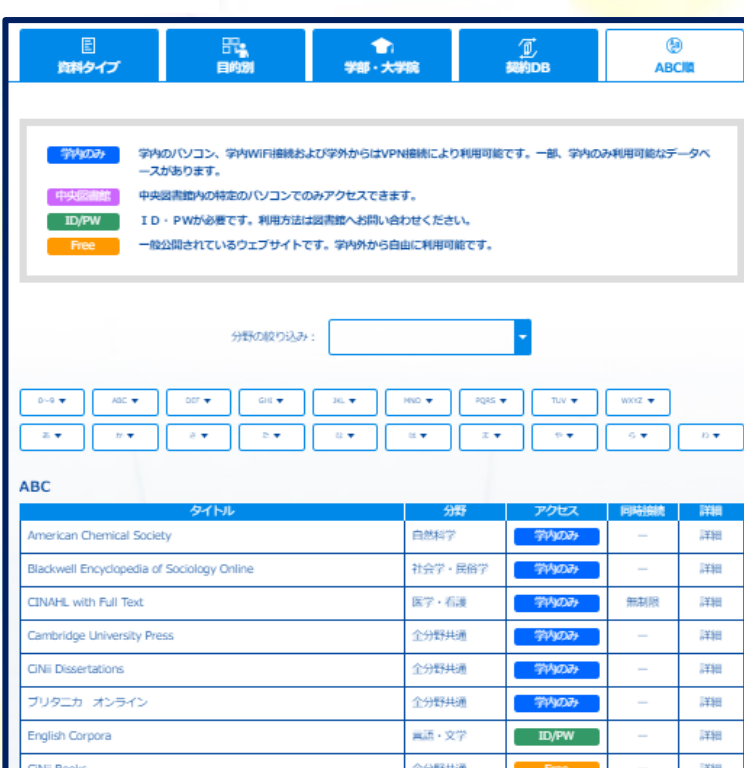

**学部・大学院は、 各学部に関連のある データベースが 分類されています。**

**契約DBは、 創価大学が契約している 主なデータベースの アイコンが表示されて います。**

> 上限があるものは、 ーマ<sub>リ用仮めす</sub><br>ログアウトして **同時アクセス数に ご利用後必ず ください。**

**ABC順は、 数字、ABC、あいうえお など頭文字で検索できます。**

**学外からも データベースに アクセスできます。 詳しくは 図書館ウェブサイトの 学外からのアクセス方法 (VPN接続) ▶ をご参照ください。**

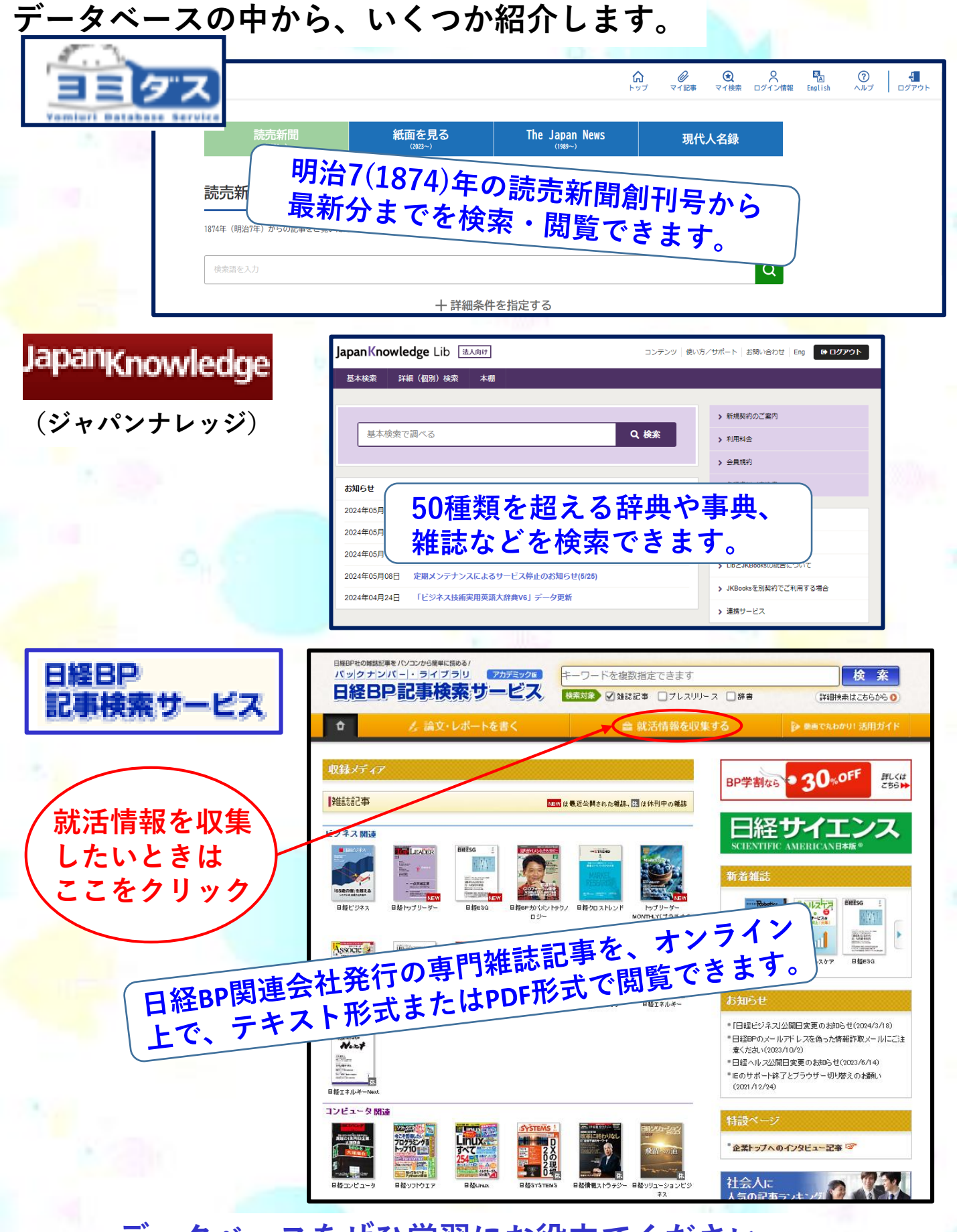

## **データベースをぜひ学習にお役立てください。**

**創価大学附属図書館 〒192-8577 東京都八王子市丹木町1-236 Tel : 042-691-8218(サービスカウンター) Fax: 042-691-9308 https://lib.soka.ac.jp**